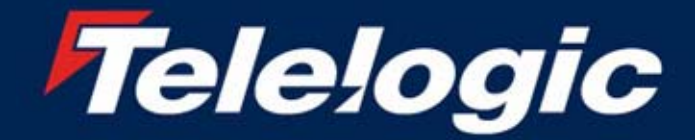

2004 **User Group Conference Innovation Realized** 

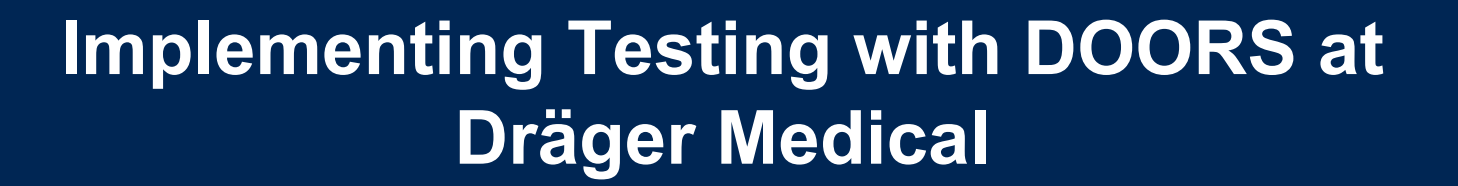

&

Dr. Bernd GRAHLMANNBernd@Grahlmann.net www.grahlmann.net +33 6 82 86 68 03

Emmanuel JOYEAUX joyeaux@draeger.com

Dräger Medical

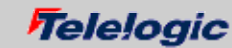

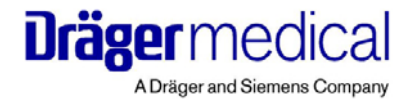

# **Implementing Testing with DOORS at Dräger Medical**

The presentation gives an overview of the new DOORS based testing approach at Dräger Medical (starting from the general concept and the desired traceability, via template descriptions, up to a set of comprehensive DXL tools).

> Dr. Bernd GRAHLMANN©Bernd@Grahlmann.net www.grahlmann.net +33 6 82 86 68 03

> > **Telelogic**

# **Overview**

A Dräger and Siemens Company

- (65% Dräger and 35% Siemens)
- 5700 employees
- Represented in more than 190 countries
- 100+ years experience in setting technology standards for the acute point of care
- The mission is to provide innovative products, services and integrated solutions that support clinical processes and enable effective and cost-efficient patient care in all CareAreasTM: from Emergency Care, the Operating Room and Anesthesia on to Critical Care, Perinatal Care and Home Care.
- Such as: Ventilation, Monitoring, Anesthesia, IT-Systems, Incubators and Oxygen/Sleep Therapy.

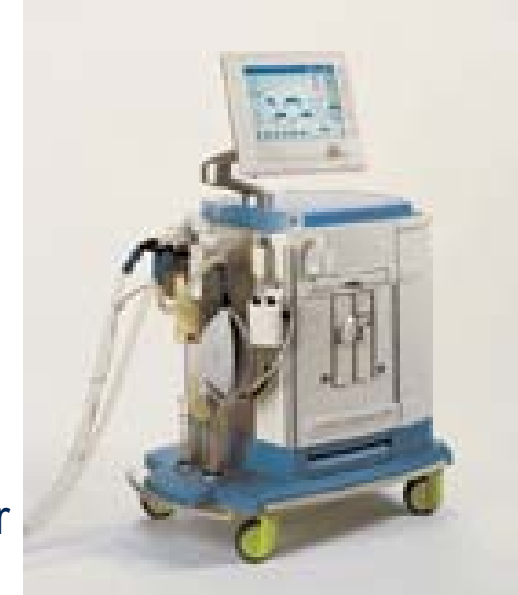

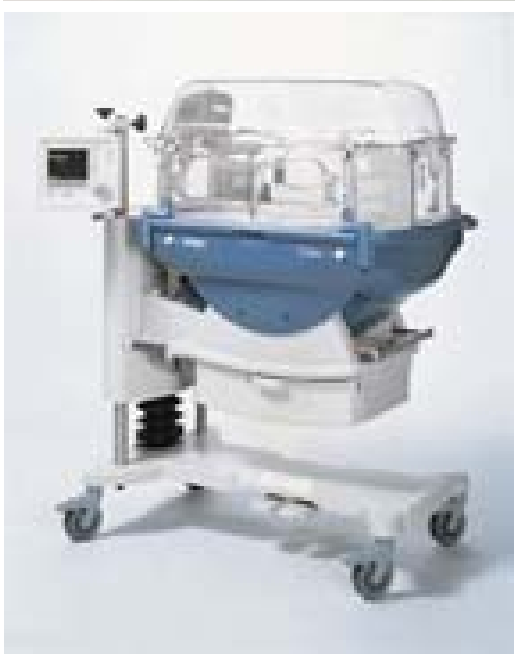

**Telelogic** 

#### **Zeus Overview (Anesthesia Workplace System)**

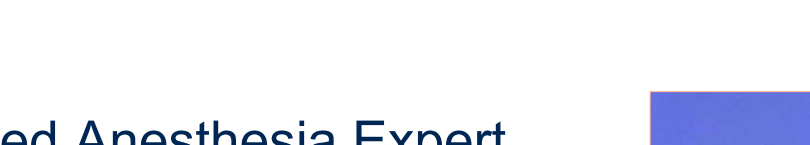

- First networked Anesthesia Expert System
- Incorporates Patient Monitoring, full ventilator control and anestheticdrug delivery with "AutoPilot" functions
- First touch screen controlled Anesthesia System
- First complete PC controlled system (6 different processor systems)
- 5 years of development time
- Up to 50 engineers working on the project.
- Several new patents were written

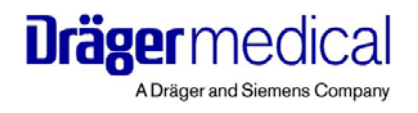

**Telelogic** 

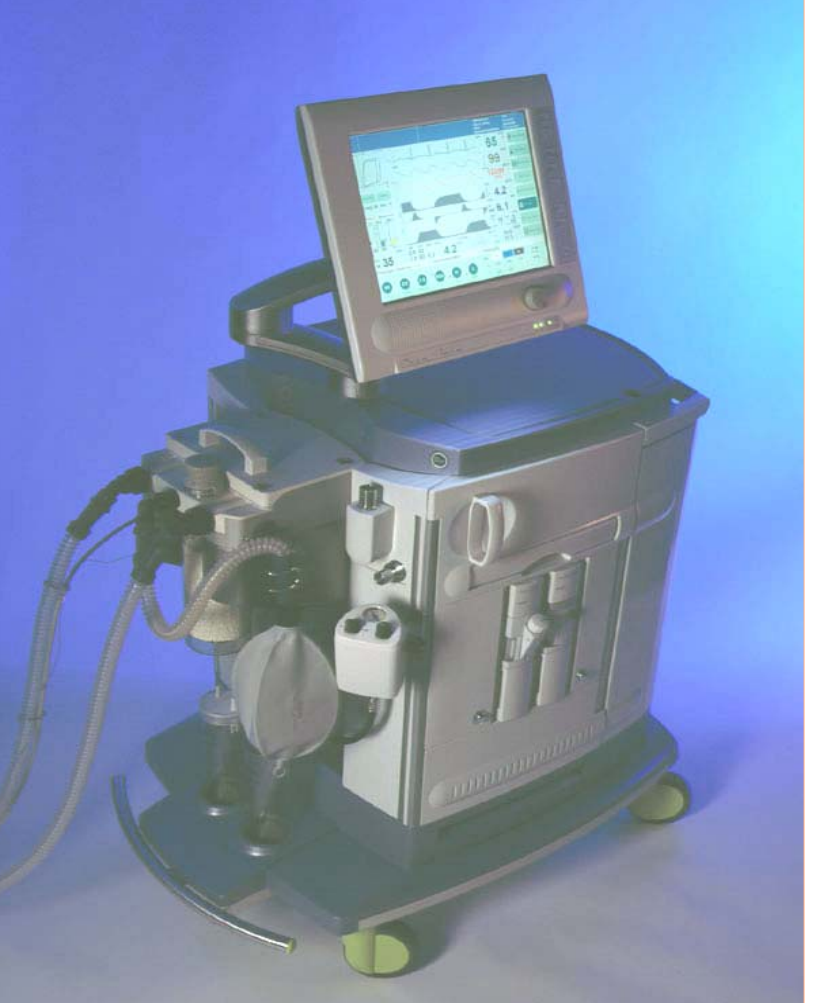

© Bernd@Grahlmann.net

# **Dr. Bernd GRAHLMANN Overview**

- Requirements Management and DOORS consultant / trainer:
	- *among others ~1 year for Dräger Medical*
- 3 years Global Manager for first DOORS then all of Requirements Management for General Electric Medical Systems:

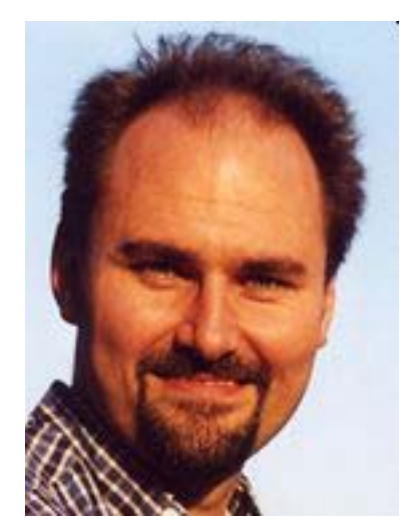

- *Responsible for all aspects of requirements management: processes and guidelines for req. mgt., validation, verification, DOORS; req. mgt and DOORS trainings (material, organization and conducting); server and client installations / upgrades, maintenance / trouble shooting; helpdesk; evangelist; internal audits; web site development; ... Worldwide and cross-modalities (~2000 engineers).*
- 6 years Project Manager / Director:
	- *Responsible for the PEP project: Software tool for modeling, simulation and verification of parallel systems; 500,000 lines of code, 30 developers.*

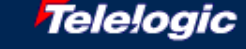

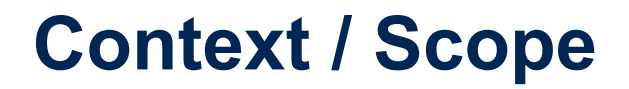

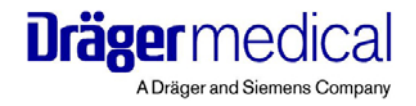

- As a manufacturer of medical devices for anesthesia and intensive care Dräger Medical is highly regulated w.r.t testing (among others by the FDA – the American Food and Drug Administration).
- Validation and verification is a major part of the development (just the Zeus V&V team consists of approximately 10 persons).
- Dräger Medical (anesthesia as well as intensive care department) was looking for an overall solution for validation as well as verification which:
	- satisfies regulations of all kind;
	- ensures proper validation and verification; and
	- is time and cost efficient.

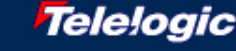

# **Requirements for a 'Testing Solution' (#1)**

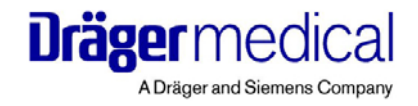

We started by gathering the (user) requirements on such a 'Testing Solution' in a DOORS module (of course ;-).

This DOORS module contained sections on:

- • the hierarchy of test specifications / runs (in particular, the division into test cases and further down into test steps;
- $\bullet$  information which shall be:
	- global for the test specification / run (such as: test equipment, test duration, overall test result, list of anomalies, etc.)
	- associated with test cases
		- $\bullet$  from the test specification point of view (such as: test goal, quality status, auxiliary test equipment, expected run time, test preparation steps, test steps, etc.)
		- • from the test run point of view (such as: overall status of test case run, anomalies, product, tester, date, etc.)

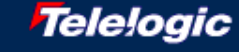

# **Requirements for a 'Testing Solution' (#2)**

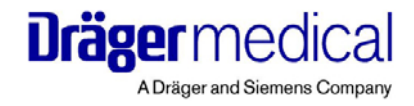

- associated with test steps
	- from the test specification point of view (such as: expected result, actual result dummy, etc.)
	- from the test run point of view (such as: actual result, status, anomalies, comments, etc.)
- Developing tests (such as: derive necessary tests from requirement; organize and reference tests; specification of test method; etc.)
- Running tests (such as: time planning; determine test equipment; determine version to be tested; determine set-up; document actual result, status, anomalies, tested configuration; etc.)
- Traceability for tests (such as: determine tests to be (re-)done for requirement; determine test status for requirement; determine test runs on specific configurations; review of test results; etc.)

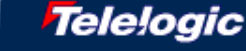

# **Requirements for a 'Testing Solution' (#3)**

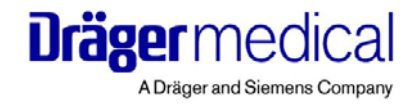

- Printing / report generation
- Optimization and Re-use (such as: minimize number of tests to be run; minimize testing time; minimize number of tests run on wrong versions, etc.; minimize not relevant test results; compliance with standards and guidelines; re-use in modularity/platform/increment context; etc.)
- Then, we reviewed, clarified and prioritized the requirements and goals.

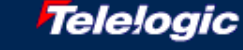

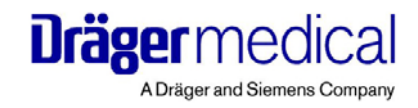

# **Developing a 'Testing Solution' (#1)**

Based on the requirements / goals we then developed / proposed a 'Testing Solution':

- Using brainstorming and performing working sessions
- Using prototypes / dummies to test alternatives
- Associating solutions to the corresponding requirements (as an attribute in the DOORS module)
- Testing approaches on real test specifications

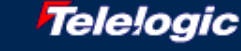

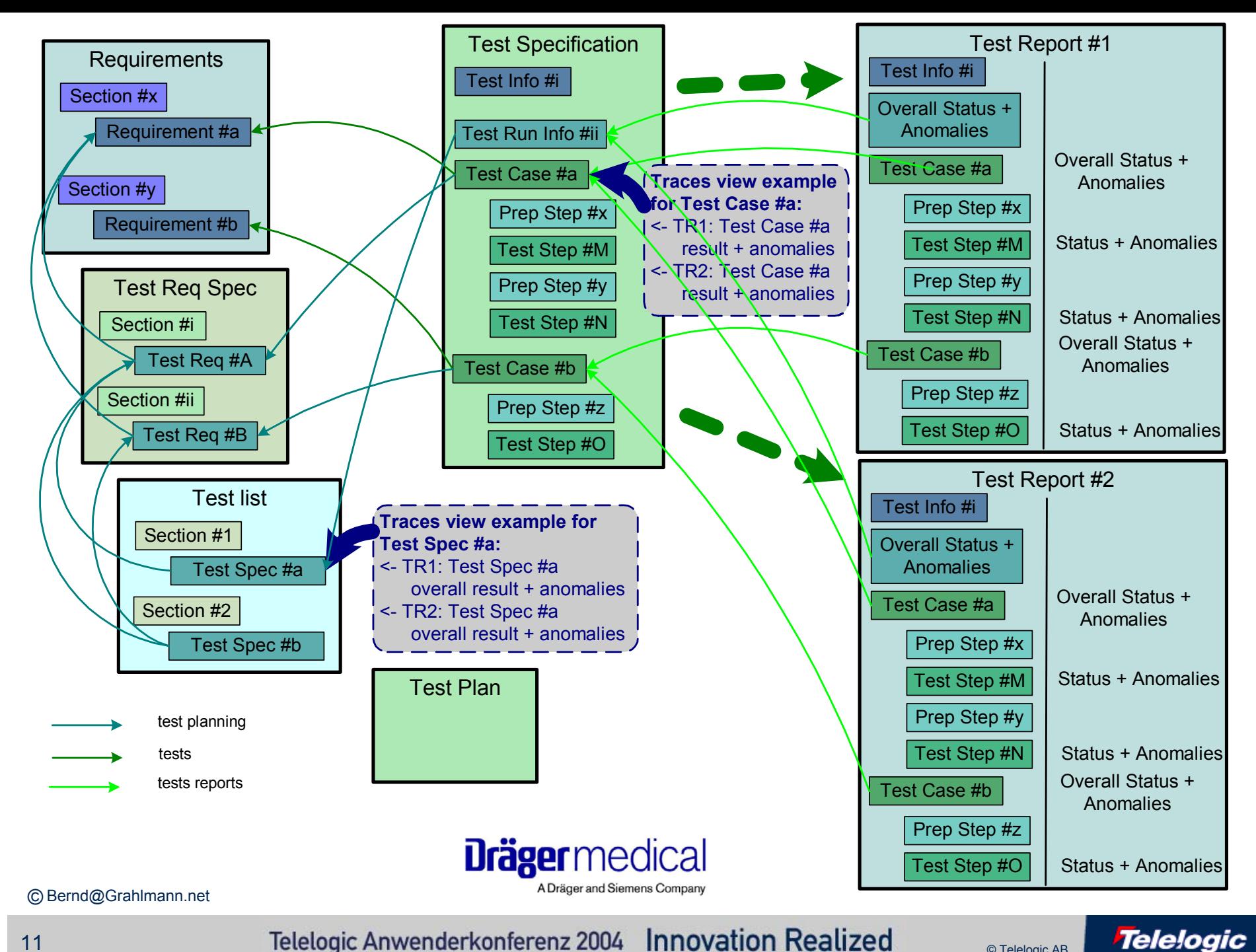

# **DXL Traceability Attributes**

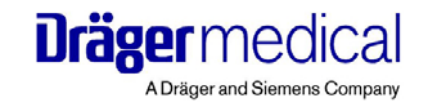

We developed a sophisticated DXL traceability attribute:

- analyzing two different attributes:
	- the module type such as *TS* (Test Specification), *TR* (Test Report), *TSR* (Technical System Requirements), *RMHA* (Risk Management Hazard Analysis), etc.
	- the object type such as *Test Case*, *Test Step*, *Anomalies*, etc.
- displaying different information (in addition to the *Module Type*, the *Object Type*, the *ID* and the *Object Heading*/*Text*) depending on their values, e.g.:
	- *Overall Status* and *Anomalies* for a *Test Case* Object found in a *TR* (Test Report).

<- TS (*Test\_Case*) **Zeus.TS.Demo-180**:

- Power-Down from System-Standby
	- <- TR (*Test\_Case*) **Zeus.TR.Demo-12092004-180**:
		- Power-Down from System-Standby *|Passed|*
	- <- TR (*Test\_Case*) **Zeus.TR.Demo-11092004-180**:

Power-Down from System-Standby *|Failed|* CQ-ID42

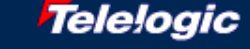

# **Dräger** medical

## **DXL Traceability Attribute Code Extract**

```
... } else if (omodtype=="TR") {
```

```
string ooverallresult = probeRichAttr (linkedObject,"aPJ Overall Test Run Status", false)
string oresult = probeRichAttr (linkedObject,"aPJ Test Run Status", false)
string oanomalies = probeRichAttr_(linkedObject,"aPJ Anomalies", false)
oanomalies = clean_pard(oanomalies,"")
string oanomaliesclassification = probeRichAttr (linkedObject,"aPJ Anomalies Classification", false)
string oanomaliesevaluation = probeRichAttr (linkedObject,"aPJ Anomalies Evaluation", false)
if (otype == "Test_Case") {
              displayRich sIndent omodtype " ({\\b \\i " otype "}) " //
                            "{\\b " identifier(linkedObject) "}: "
              displayRich s_plus_Indent "{\\b " oheading "}" "{\\i " otext "}" //
                            "{\\b \\i |" ooverallresult "|}" "{\\i " oanomalies "}"
} else if (otype == "Test_Step") { // if Test_Case
              displayRich sIndent omodtype " ({\\b \\i " otype "}) " //
                            "{\\b " identifier(linkedObject) "}: "
              displayRich s_plus_Indent "{\\b |" oanomaliesclassification "| }" //
                             "{\\i " oanomaliesevaluation "}"
```
} **else** ...

© Bernd@Grahlmann.net

# **Advantages of DXL Traceability Attributes**

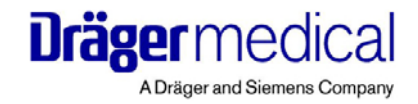

- Main part is in a separate include file which is used by different traceability attributes (impact or trace, each time as 1, 2 or all step)
- Dräger deploys thin clients where the include file is taken from a share. Thus, an update of the include file updates all modules.
- The DXL works for modules of all kind.
- The result is nicely formatted and only contains relevant information.
- DXL attributes are much quicker than layout DXL (only re-calculated upon request – via *Tools -> Refresh DXL Attributes*).
- DXL attributes do not have scrolling problems + you can grab (copy) the text.
- DXL attributes can easily be backup'ed (via *Tools->Functions->Copy Attributes*). Thus, all traceability is recorded (and remains in baseline).
- © Bernd@Grahlmann.net • Light-years ahead of traceability visualization in Rational's ReqPro ;-)

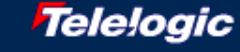

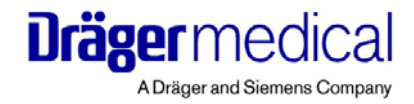

#### **TS/TR Template (Test Spec Views)**

The TS & TR Template has some views showing the Test Specification:

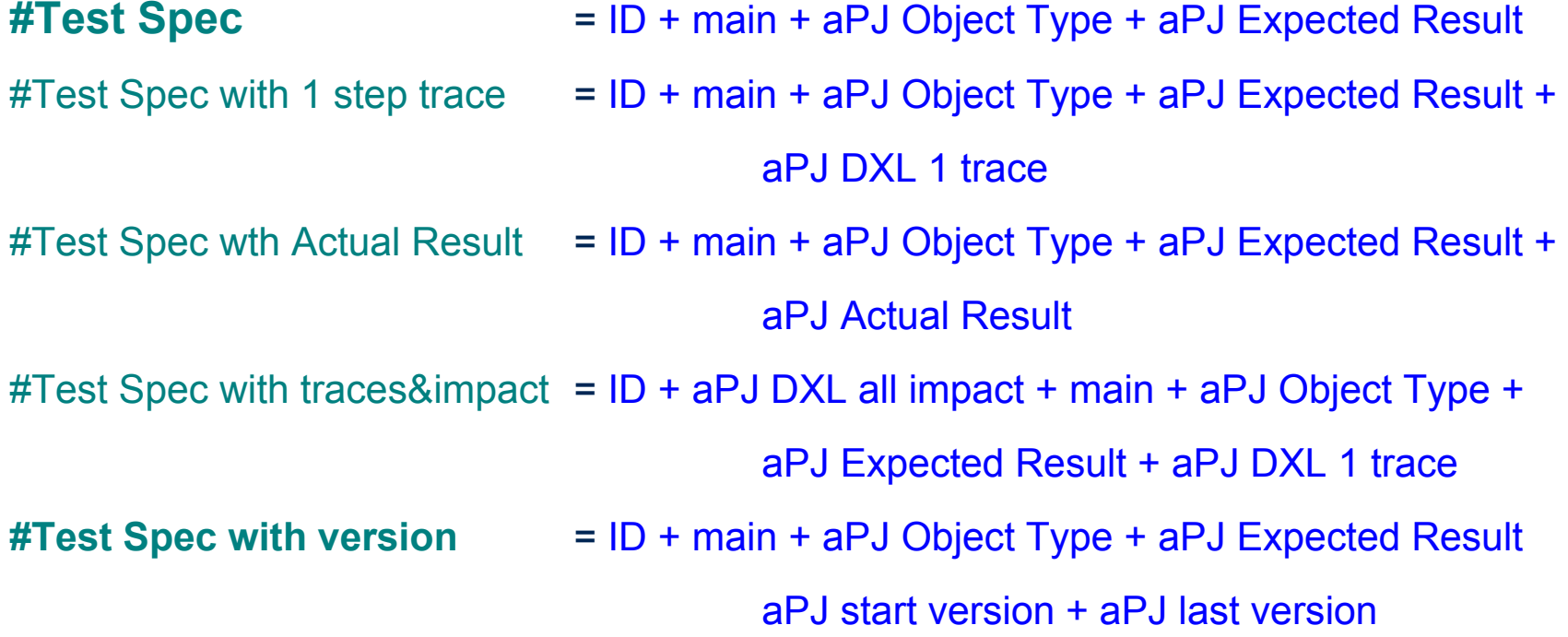

© Bernd@Grahlmann.net

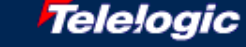

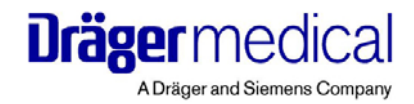

### **Test Specification View**

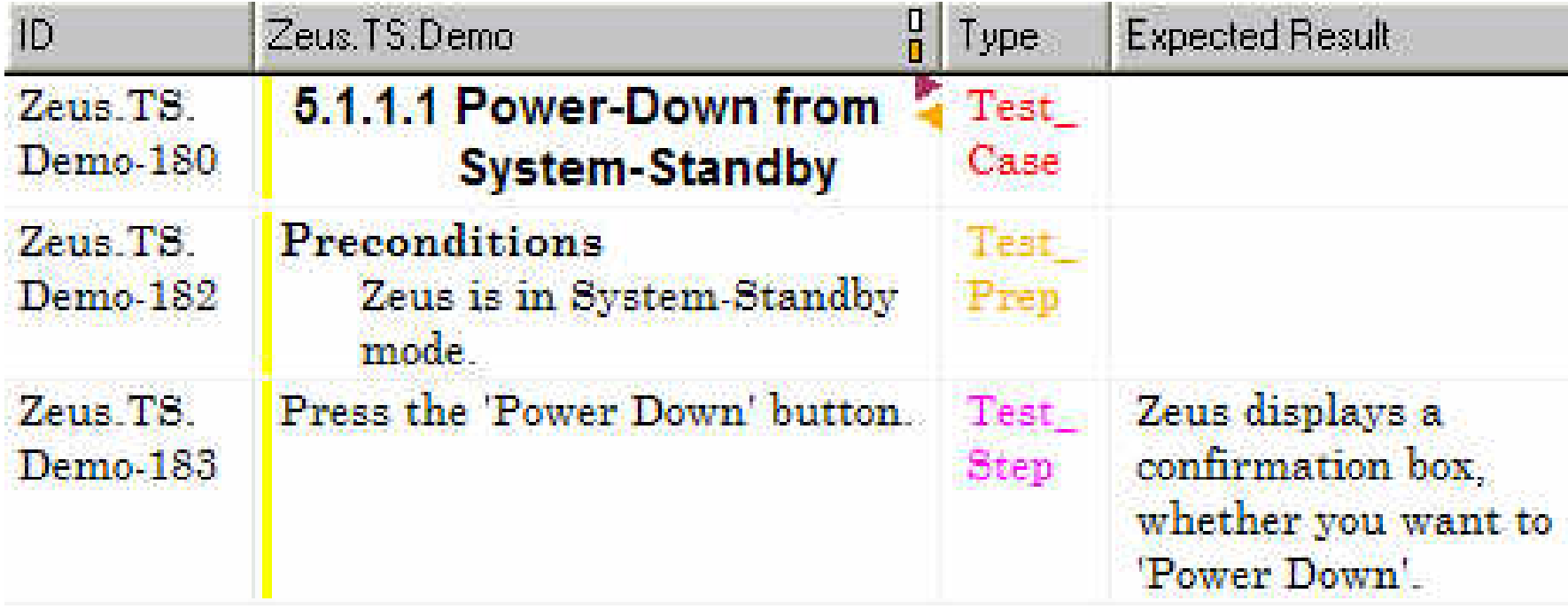

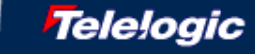

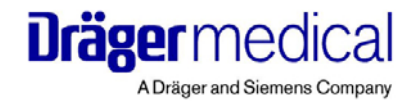

**Telelogic** 

#### **TS/TR Template (Test Run Views)**

The TS & TR Template has some views showing the Test Run/Report:

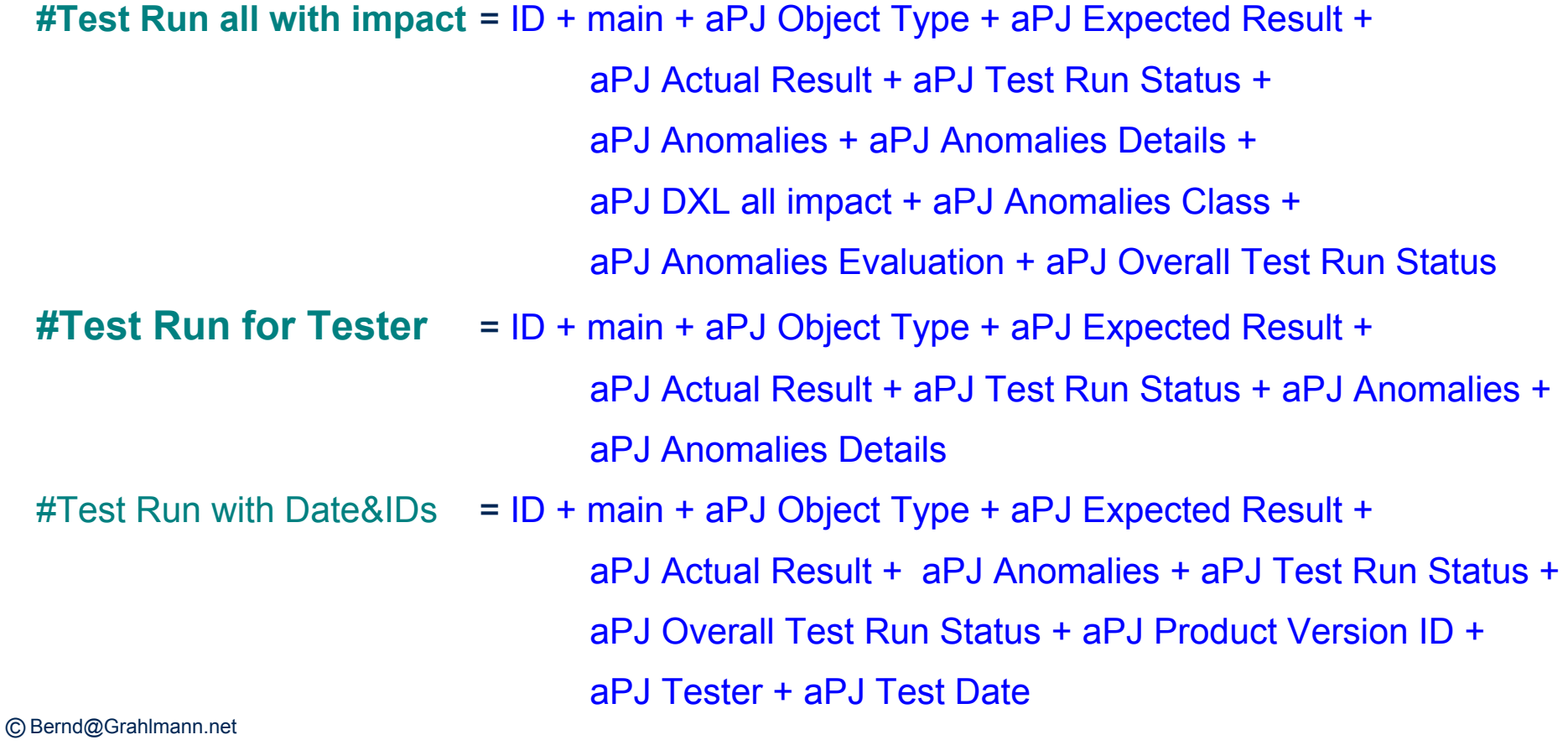

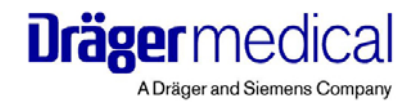

### **Test Run for Tester View**

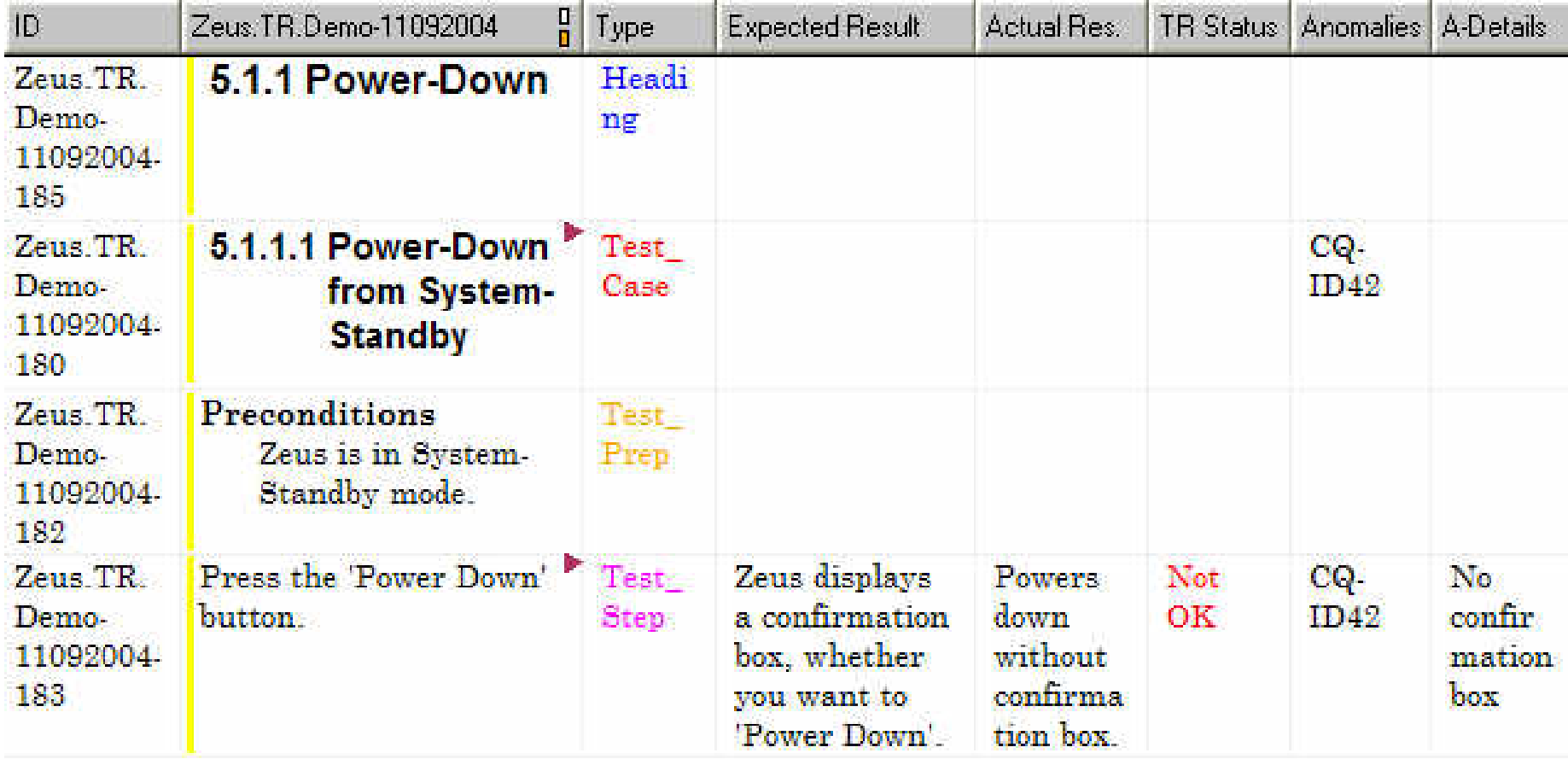

# **Test Report all with Impact View**

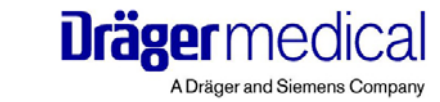

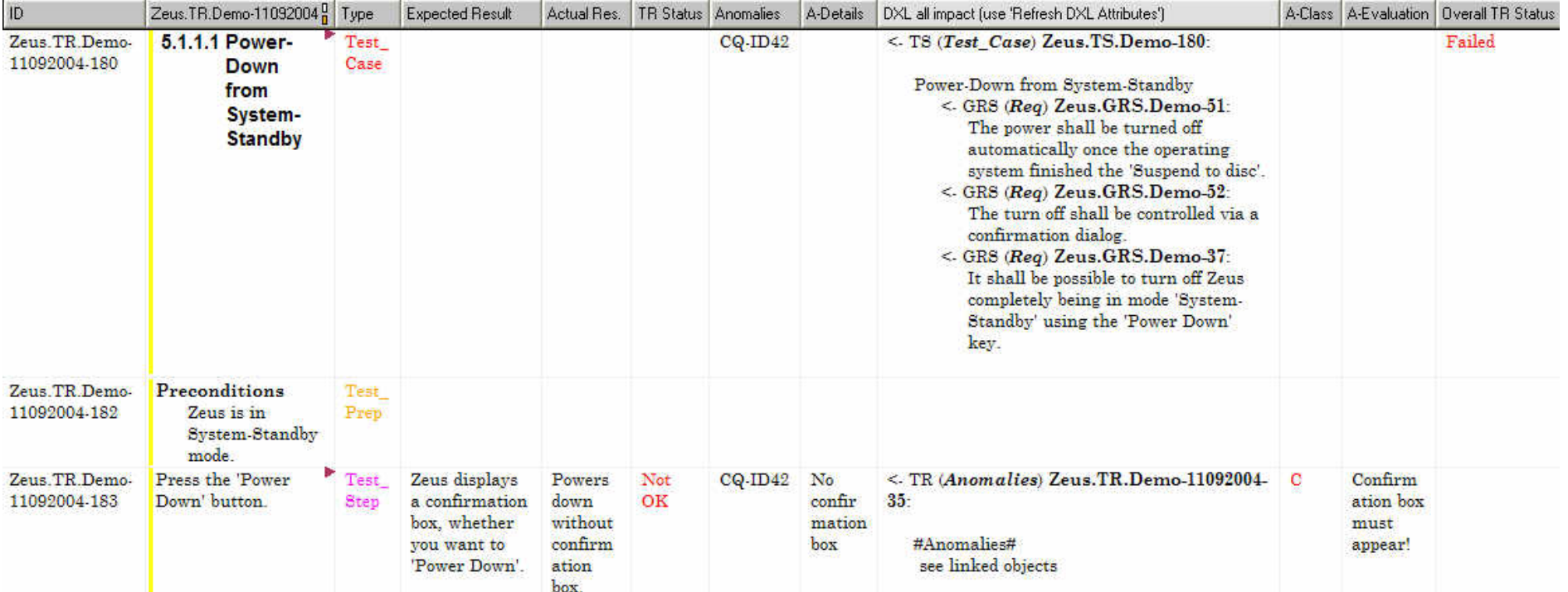

© Bernd@Grahlmann.net

Telelogic Anwenderkonferenz 2004 Innovation Realized 
<sub>© Telelogic AB</sub>

**Telelogic** 

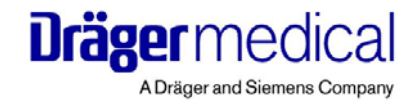

#### **TS/TR Template (Filter Views)**

The TS & TR Template has some views with special filter:

```
#asp+TC wo. version or no OT =
     ID + main + aPJ Object Type + aPJ Expected Result + aPJ start version +
     aPJ last version* filtered on((aPJ start version is empty) OR (aPJ last version is empty)) AND
                 ((aPJ Object Type == Test Case) OR (aPJ Object Type is empty))#asp+Test_Case =
     ID + main + aPJ Object Type + aPJ Expected Result + aPJ start version +
     aPJ last version* filtered onaPJ Object Type == Test_Case
```
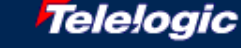

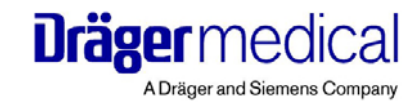

#### **TS/TR Template (Help Views)**

The TS & TR Template has some views offering help:

#hlp Edit View (Help) =  $ID + main + aPJ Object Type + aPJ TPLHelp$ 

#hlp all attributes  $=$  ID + main + aPJ Object Type + all attributes

#hlp-Edit View (Help) <sup>=</sup> ID + main + aPJ Object Type + aPJ TPLHelp \* explicitly clears filter

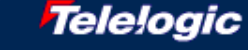

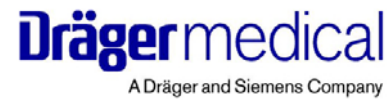

# **All Traces View Seen from Requirements Specification (#1)**

- The DXL traceability attributes offer full traceability from requirements all the way to the test results.
- At your wishing the most important attributes are shown.

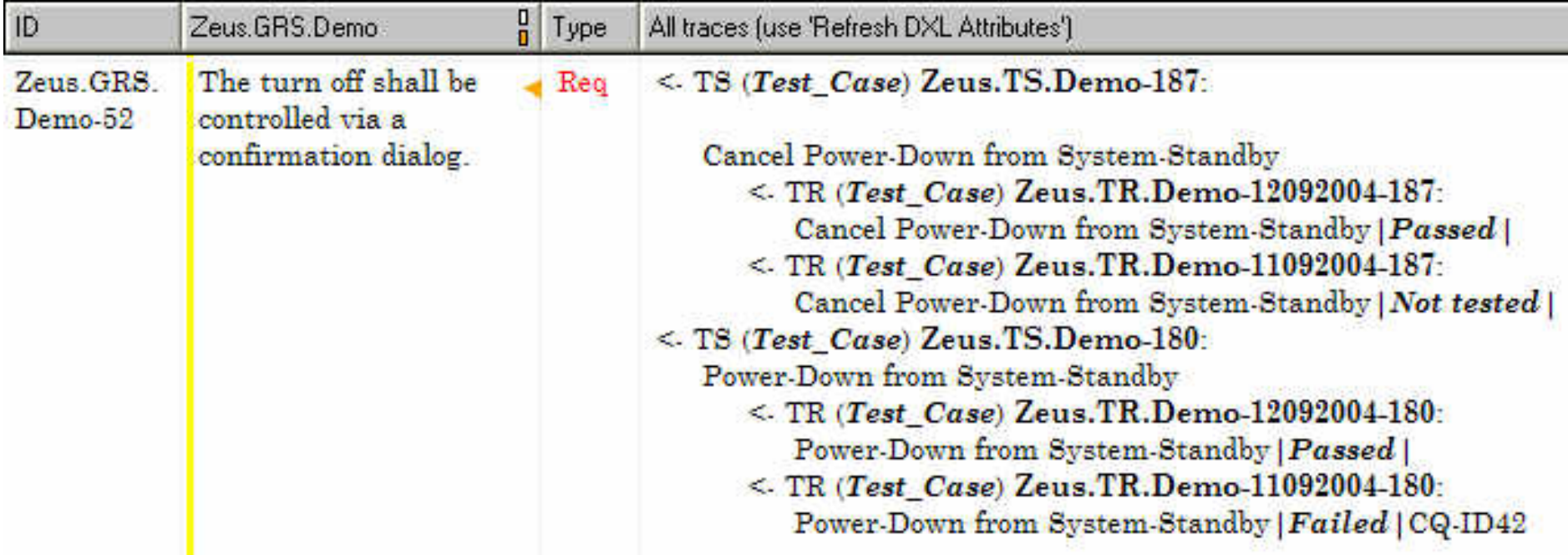

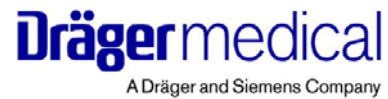

**Telelogic** 

# **All Traces View Seen from Requirements Specification (#2)**

• The DXL Attribute column allows for standard DOORS filtering on column contents  $\odot$ 

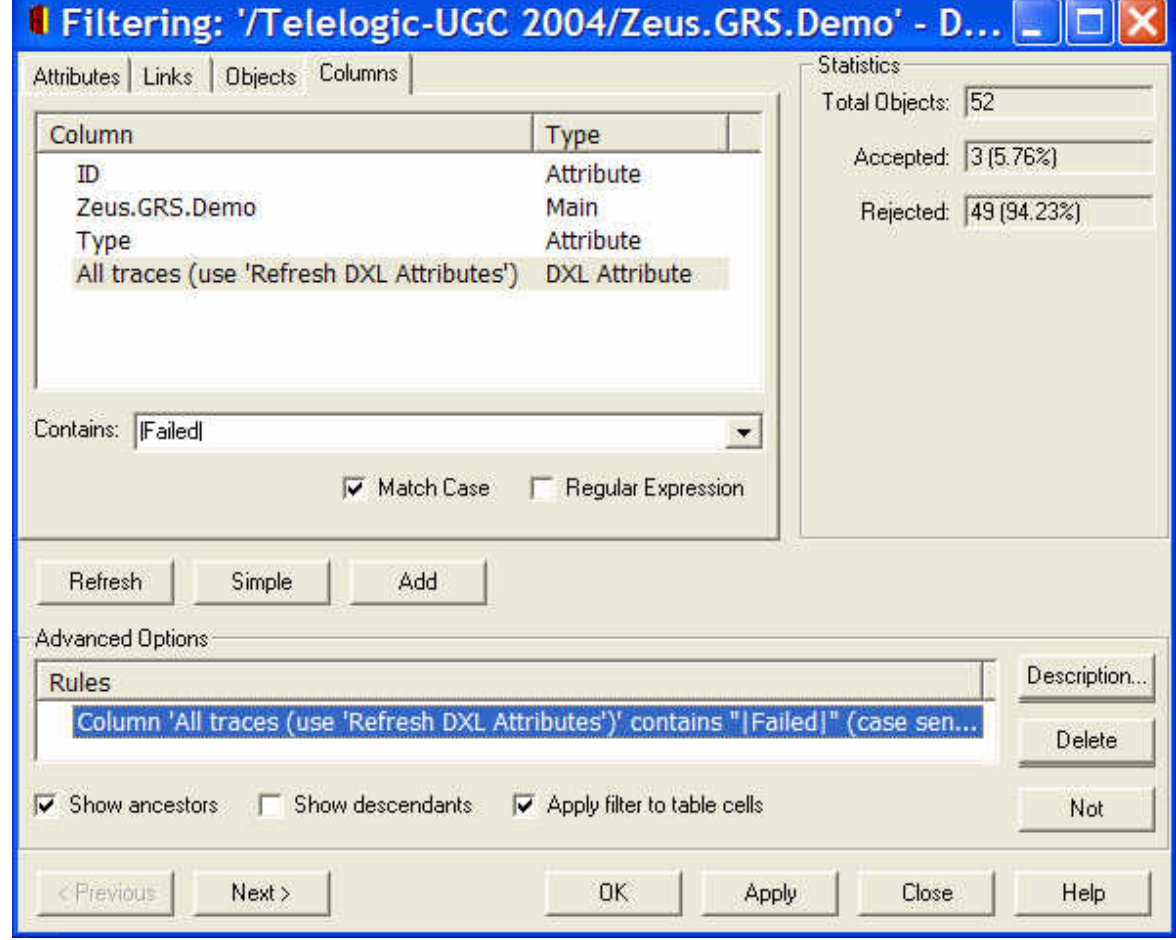

© Bernd@Grahlmann.net

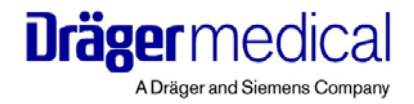

# **DXL to Apply Template**

We developed DXL to apply those TS/TR templates to existing or newly created modules:

- adding *outline* (asks if not empty)
- adding *attributes* and *attribute types* (without overwriting existing)
- adding *views* (overwriting existing)
- updating *front-matter*

=> You update the template and you can 'easily' populate this update to all existing DOORS module  $\odot$ 

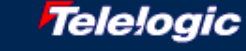

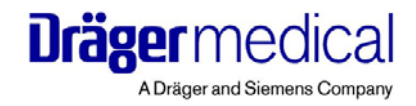

### **Special Case 'Alarms'**

For the anesthesia product Zeus there is the special case of alarms:

- Zeus has important requirements on alarms (having to be raised in case of problems):
	- class of alarm, suspend properties, volume properties, silencing properties, impact on lights and various displays, activation properties, etc.
- Most of those properties / requirements were in a huge Excel file, others in different Word files with requirements specifications.
- Test specifications to test those properties / requirements were written by manually looking up the values in Excel and Word and translating them (using a common schema) into a test step with an expected result.

**=> Very time consuming, error prone and difficult to maintain up-to-date**  $\left(\frac{1}{2}\right)$ 

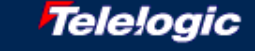

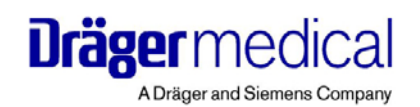

### **New Alarm Tests Approach**

#### DXL Attribute in Test

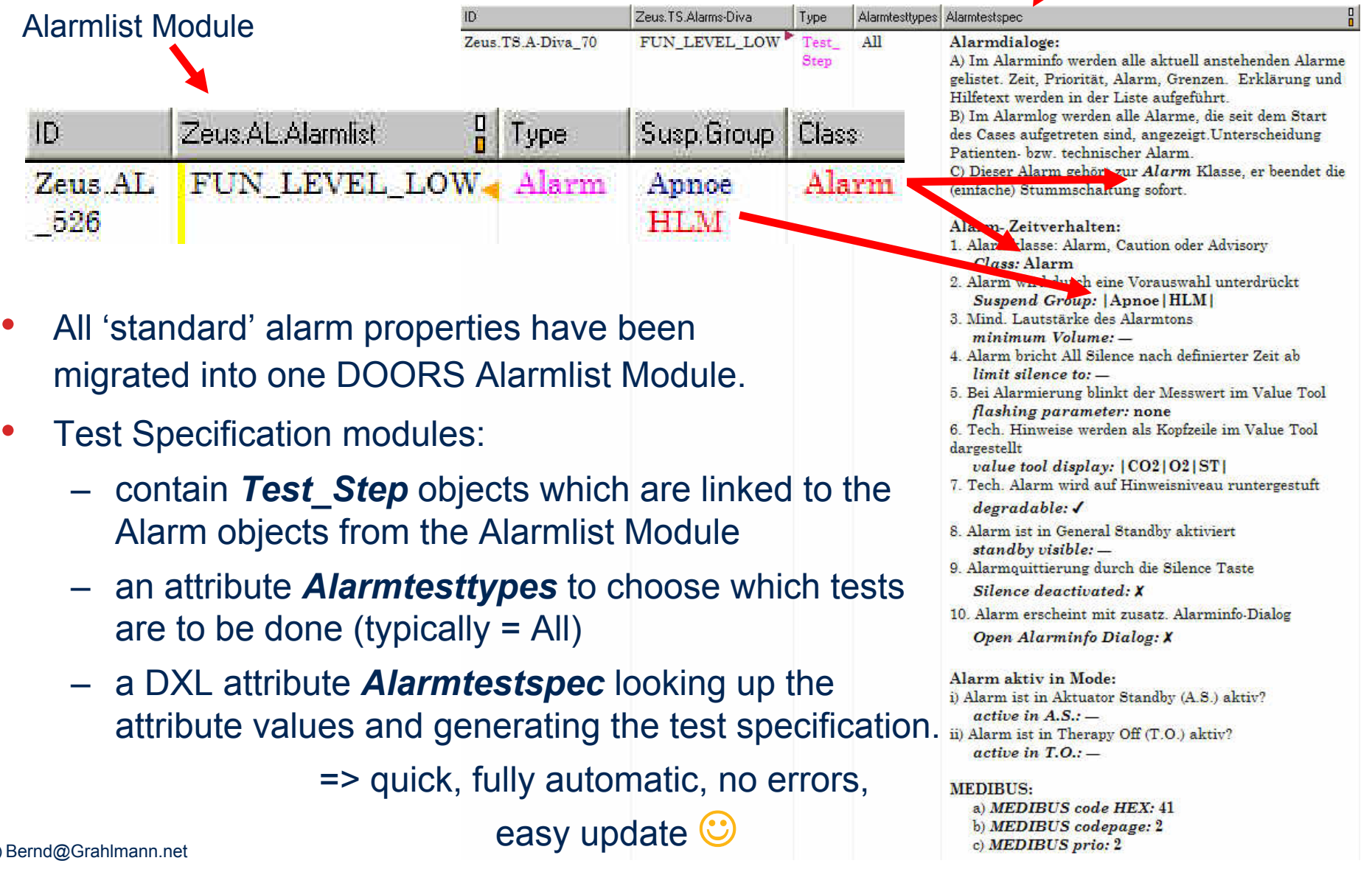

© Bernd@Grahlmann.net

Telelogic Anwenderkonferenz 2004 Innovation Realized 
<sub>© Telelogic AB</sub>

•

•

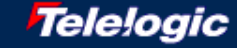

## **Alarm Test DXL Extract**

```
if ((All == true) || (Std == true) || (SuspGroup == true)) {
    string oalarm_SuspGroup = probeRichAttr_(linkedObject,"aPJ Suspend Group", false)
    displayRich "2. Alarm wird durch eine Vorauswahl unterdrückt"
    aux = "while (!null oalarm_SuspGroup && line oalarm_SuspGroup) {
         aux = aux oalarm_SuspGroup[match 0] "|"
         oalarm_SuspGroup = oalarm_SuspGroup[end 0 + 2:] // move past newline
     }
     if (aux != "") aux = "|" aux
     else aux = Show_EMPTY
    displayRich " " "{\\b \\i Suspend Group: }" "{\\b " aux "}"
}
```
**Dräger** medical

#### **TS/TR Template (Special Alarms Views)**

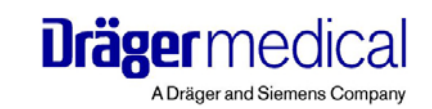

#### The TS & TR Template has some views showing the Alarmtests (the main ones are):

**#Test Alarms** =

ID + main + aPJ Object Type + aPJ Alarmtesttypes + aPJ Alarmtestspec

#### **#Test Alarms Run for Tester** <sup>=</sup>

ID + main + aPJ Object Type + aPJ Alarmtesttypes + aPJ Actual Result +

aPJ Test Run Status + aPJ Anomalies + aPJ Anomalies Details

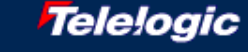

#### **Special Case: Tests with Calculations of Results**

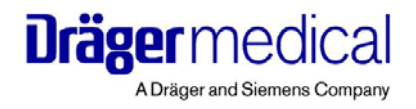

• For some tests we replaced slow and error prone manual calculations by quick, safe, automatic DXL calculations (using attribute values of the *Test Step* object or linked objects), such as:

*// DXL attribute for L-Flow*

*/\* --------- Bernd@Grahlmann.net 11/05/2004---------- This function sets the attribute it is driving. aPJ Calc L-Flow = VA \* Delta\_P / P0 / t \*/*

**real** $=$  obj."aPJ Mess VA" **real**= obj."aPJ Mess Delta P" **real** $=$  obj."aPJ Mess P0" **int** $=$  obj."aPJ Mess  $t$ "

*// Only if there are measured values* **if** ((VA != 0.0) && (Delta\_P != 0.0) && (P0 != 0.0) && (t != 0)) { // Check that there is no division by zero is already checked above obj.attrDXLName = ((VA \* Delta\_P) / P0) / **realOf**(t) }

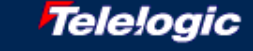

# **Project Overview DXL Toolset**

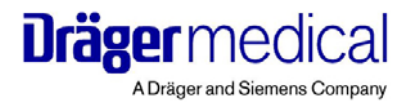

- We developed an additional DXL *Project Overview* Toolset to:
	- have a *Design History File Index* like module listing all project documents;
	- managing document locations, reference tags, versions, status, responsibles, etc.
	- allow for comfortable, centralized *printing* of pre-prepared DOORS reports (combining a view with a page setup)

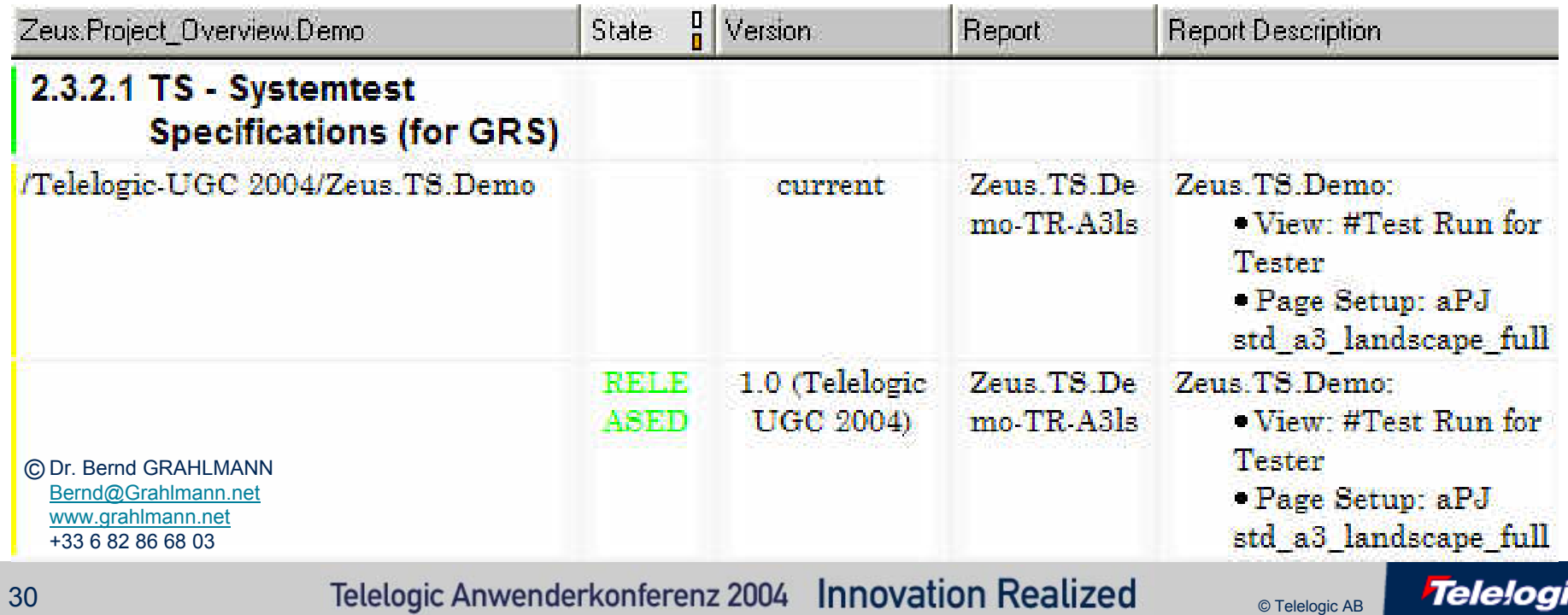

# **Conclusions**

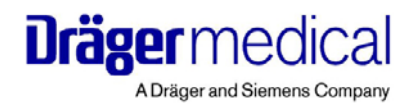

Based on DOORS 7 and DXL we have implemented a powerful 'Testing Solution' at Dräger Medical:

- Satisfying the requirements of Dräger Medical, in particular:
	- traceability from requirements to test results
	- time and cost efficient
	- satisfying regulatory 'constraints'
- Migrating all system level requirements and test specifications of the 300+ men year Zeus project to DOORS (including restructuring, etc.)
- Re-building the Testing of alarm properties such that it has become automatic, quick and error-safe  $\odot$
- Embedding it into an overall Dräger Medical DOORS environment (providing specialized template application, printing, etc.)

#### => Full success thanks to a rigorous project and the unique power of DOORS 7 & DXL  $\odot$

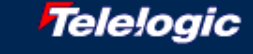

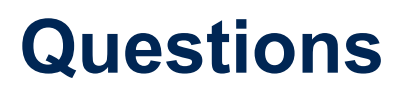

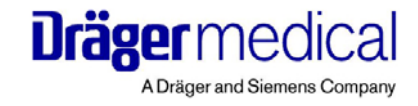

• Special Thanks to the Engineering + V&V Teams at Dräger Medical !!!

• Discussion is open for questions / comments / etc.

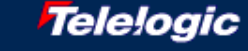

# **Contact Information**

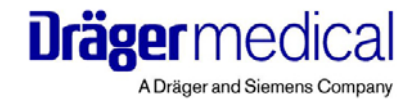

- Feel free to contact me after the conference if you:
	- Have questions / comments / etc. with respect to the presentation, the project, etc.
	- Want to implement this or a similar solution in your company
	- Are interested in *Requirements Management* and (in particular) *DOORS* related *Consultancy* or *Training*.

**Dr. Bernd GRAHLMANNBernd@Grahlmann.net www.grahlmann.net +33 6 82 86 68 03**

© Bernd@Grahlmann.net

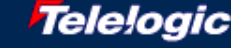